## Guide to connecting HIROSAKI Free Wi-Fi

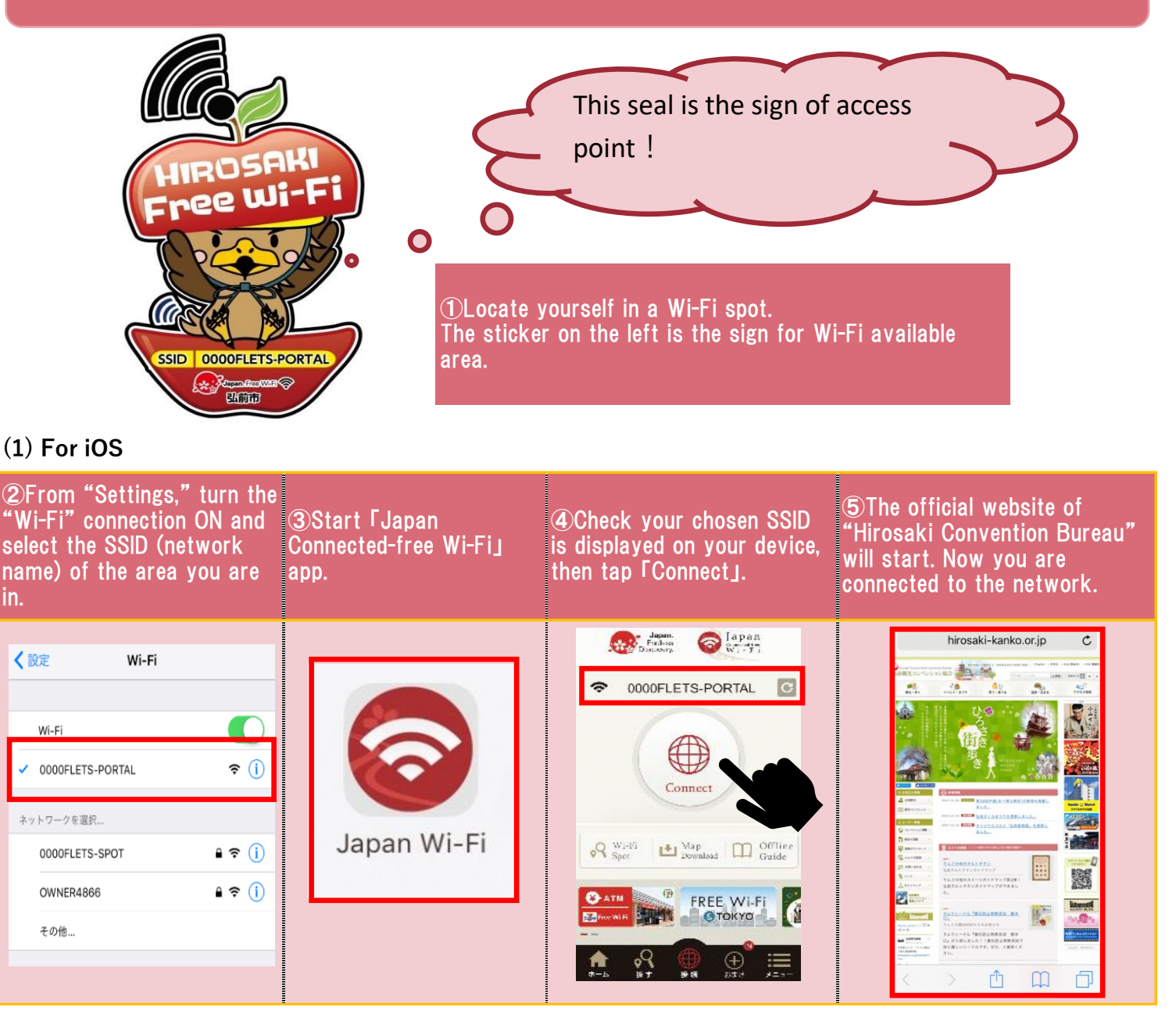

## **(2) For Android**

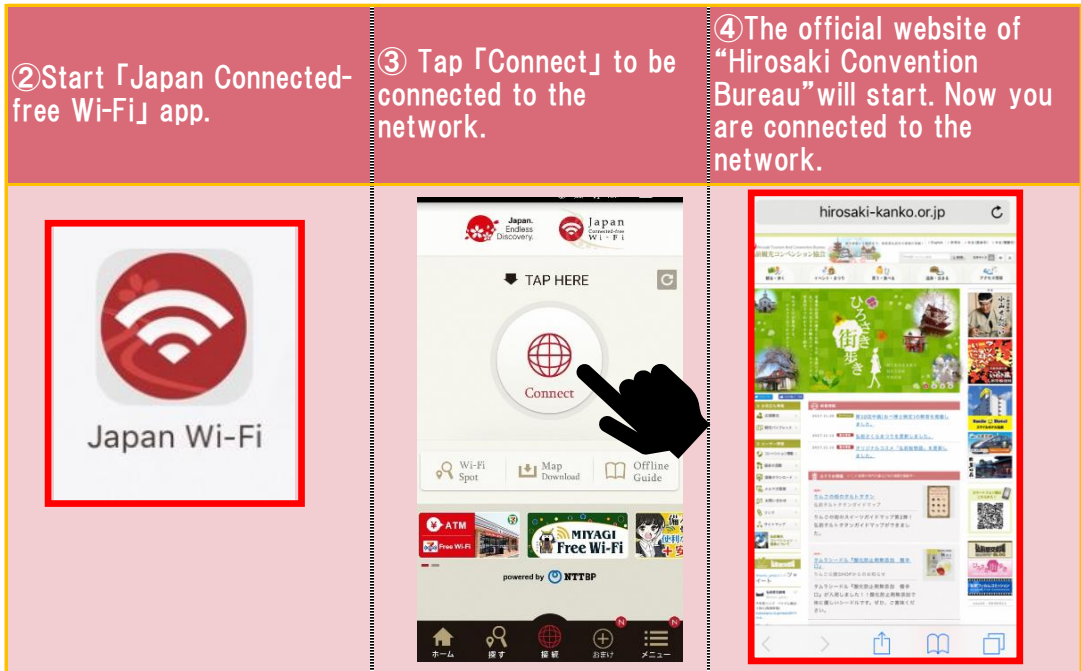